**FastNet-Format converted to Guide by CPU@SETUP**

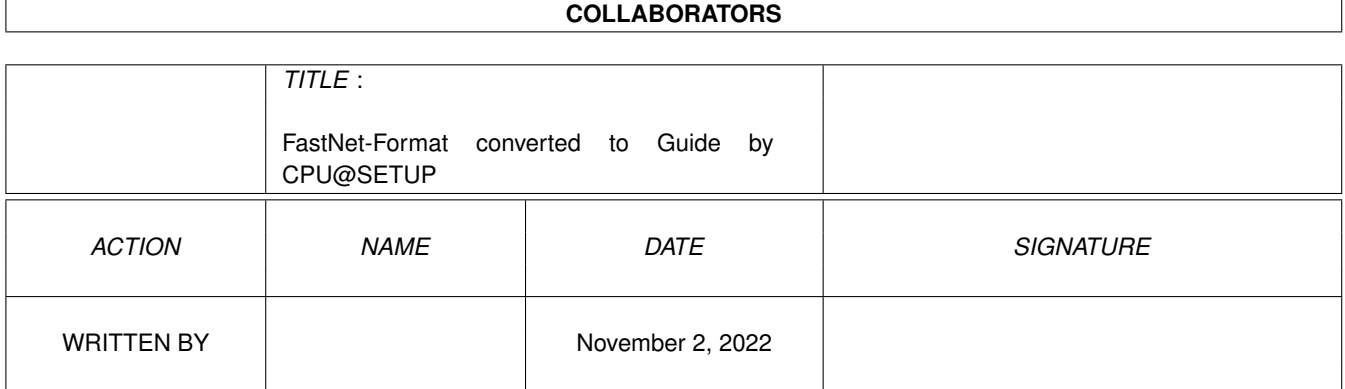

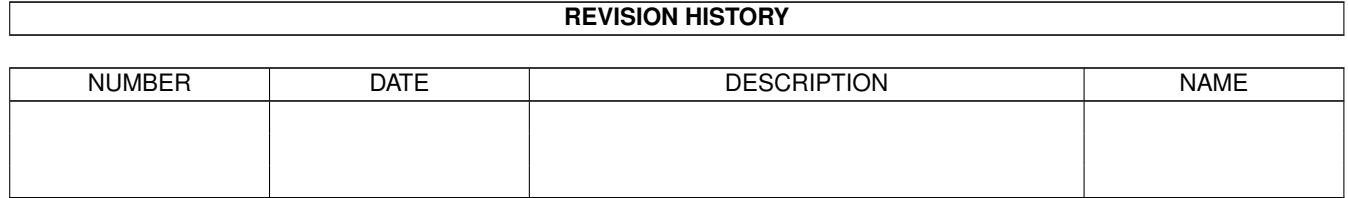

# **Contents**

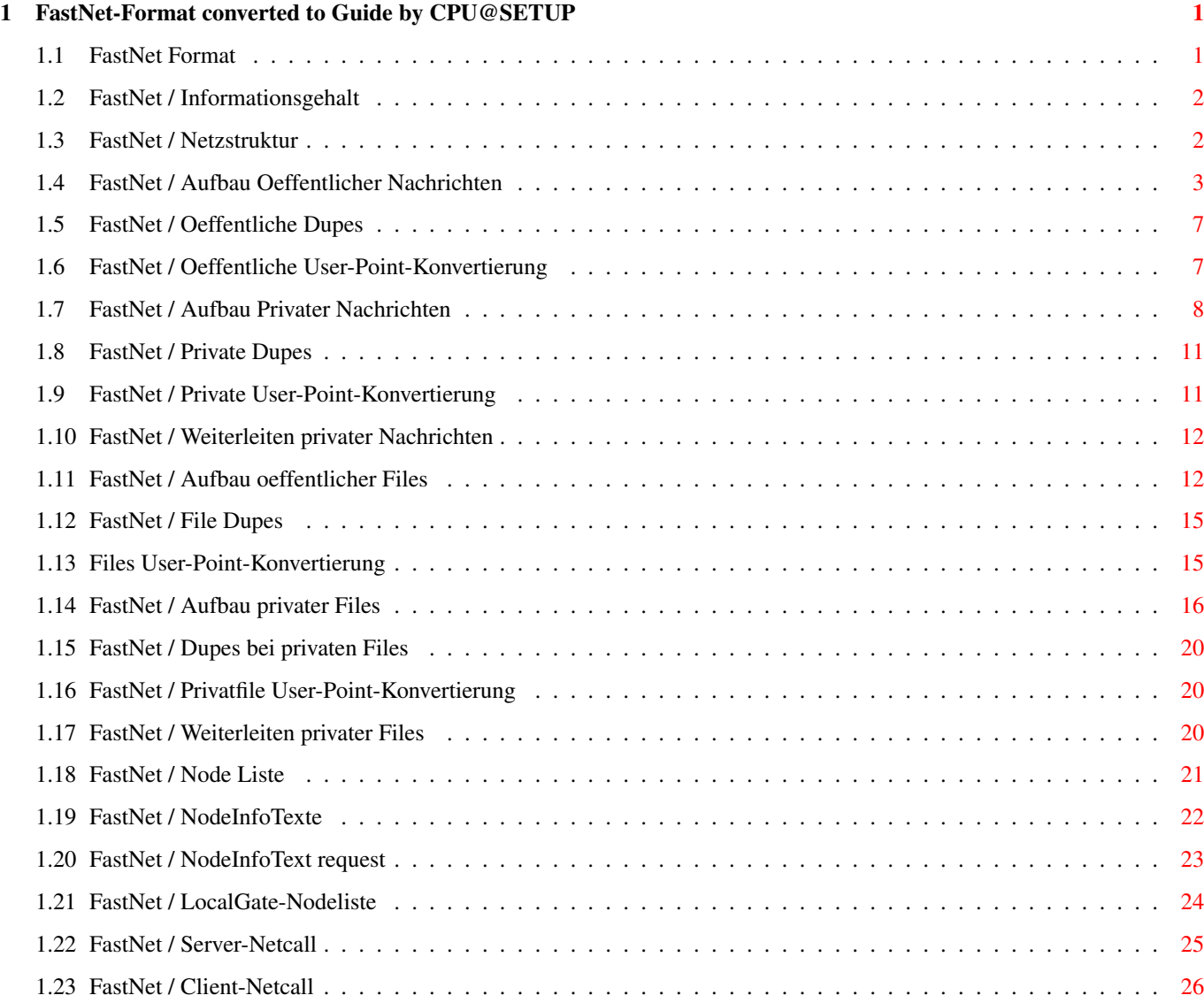

### <span id="page-3-0"></span>**Chapter 1**

## **FastNet-Format converted to Guide by CPU@SETUP**

#### <span id="page-3-1"></span>**1.1 FastNet Format**

Das FastNet-Format Grundlagen zum Fastnet-Format Informationsgehalt Netzstruktur Aufbau des Fastnet-Formats Oeffentliche Nachrichten Aufbau Dupes User-Point-Konvertierung Private Nachricht Aufbau Dupes User-Point-Konvertierung Weiterleiten Oeffentliche Files Aufbau Dupes User-Point-Konvertierung Private Files Aufbau Dupes User-Point-Konvertierung

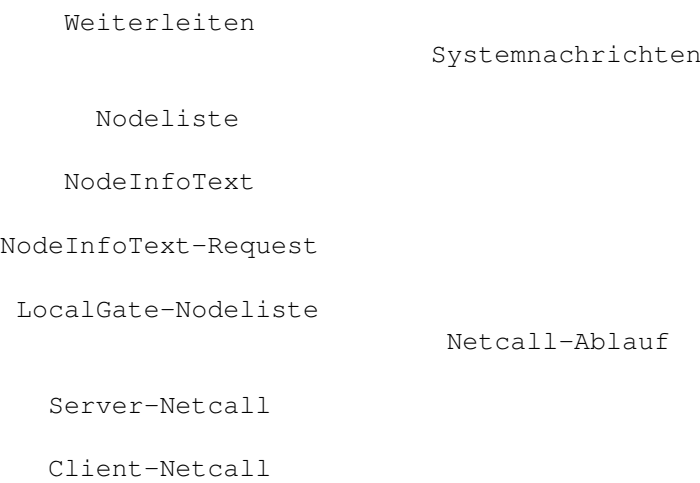

#### <span id="page-4-0"></span>**1.2 FastNet / Informationsgehalt**

Informationsgehalt ------------------ Das Fastnet-Format unterscheidet grundsaetzlich fuenf Formen von Informationen : - Oeffentliche Nachrichten - Private Nachrichten - Oeffentliche Files - Private Files - Systemnachrichten

#### <span id="page-4-1"></span>**1.3 FastNet / Netzstruktur**

Netzstruktur ------------

Eine Netzstruktur ist nur fuer die optimale Uebertragung der privaten Nachrichten und Files wichtig. Dabei liegt die Idee zu Grunde, dass alle privaten Nachrichten und Files nur ueber die unbedingt notwendigen Nodes uebertragen werden, damit kein unnoetiger Datenverkehr zu Stande kommt. Zusaetzlich kommt der Aspekt des Datenschutzes dazu.

Die Netzstruktur des Fastnets muss wie ein Baum organisiert sein :

N  $/$ .  $/$ ... $\setminus$ N N Dabei darf jede Node als Server beliebig viele Nodes als Clients anschliessen. Hauptsache es existieren nie zwei Wege, die eine private Nachricht oder ein privates File nehmen koennen, um an das Ziel zu gelangen. Daher ist eine Ringstruktur absolut verboten!

Wer sich dennoch unbedingt an eine Node anschliessen will, mit der es normalerweise zu einer Ringstruktur kommt, muss den Netcall so konfigurieren, dass bei der Uebertragung keine Nodeliste verschickt wird. Lese dazu Informationen in der Netzwerk-Dokumentation unter dem Stichwort LOCALNET.

#### <span id="page-5-0"></span>**1.4 FastNet / Aufbau Oeffentlicher Nachrichten**

Aufbau ------

Eine oeffentliche Nachricht besteht aus einem Header und einem Nachrichteninhalt. Genau diese Reihenfolge muss eingehalten werden. Die einzelnen Headerinformationen muessen mit einem LF (Linefeed, Bytewert \$0a=10) abgeschlossen werden, ihre Reihenfolge ist bis auf zwei Ausnahmen (TYP: und LEN:) beliebig. Der Nachrichteninhalt besteht neben den normalen ASCII-Zeichen aus den internen AMMS Text- und Emufunktionen, das Zeilenende ist nur ein LF.

Oeffentliche Nachrichten werden, in Brettern organisiert, uebertragen. Daher ist die Angabe eines Zielusers nicht zwingend. Wird dennoch ein Zieluser angegeben, so kann das direkt ueber einen Zielusernamen oder indirekt ueber die MID (Message Identfication, Identifikation einer Nachricht) der Originalnachricht, auf die diese Nachricht eine Antwort ist, ablaufen. Dabei steht dann die MID des Originals im OID-Eintrag. Wird die Original-Nachrichten dann ueber die OID gefunden, so wird der Sender der Original-Nachricht als Empfaenger dieser Nachricht eingesetzt.

Folgende Headerinformationen werden bei den oeffentlichen Nachrichten benoetigt :

- DAT: Datum des Abschickens der Nachricht, pflicht

DAT:<Datum><LF>

Das Datum muss folgendes Format besitzen : TT-MM-JJJJ

TT = Tag als Zahl MM = Monat als Zahl JJJJ = Jahr als Zahl

Beispiele : DAT:1-8-1994<LF> DAT:01-08-1994<LF>

- FBO: Name des Filesbretts, in dem das File gespeichert ist, worauf der Link-Eintrag dieser Nachricht zeigt, optional

FBO:<Filebrettname><LF>

Der Filebrettname muss folgendes Format besitzen :

:<Pfad>/<Filebrett>

Beispiele : FBO::Fastnet/System/Updates<LF> FBO::Allgemeine\_Files<LF>

- LEN: Laenge des Nachrichteninhalts, pflicht, muss in letzter Headerzeile stehen, schliesst Header ab

LEN:<Laenge><LF>

Beispiele : LEN:1234<LF> LEN:0<LF>

- MBO: Name des Bretts, in dem die Nachricht importiert werden soll, pflicht

MBO:<Brettname><LF>

Der Brettname muss folgendes Format besitzen :

:<Pfad>/<Brett>

Beispiele : FBO::Fastnet/System/AMMS-Talk<LF> FBO::TalkImTurm<LF>

- MID: Identifikation der Nachricht, pflicht

MID:<MessageID><LF>

Die MessageID ist ein String, der netzweit eindeutig ist. Dieser String sollte aus einem Teilstring bestehen, der eindeutig in der Absendenode ist, und dem Absendenodenamen.

Beispiele : MID:1234567890@PHASE1<LF> MID:abcdefg123@PHASE1<LF>

- NAM: Name des Files, das im angegebenen Filebrett (siehe FBO:) steht, worauf diese Nachricht als Link zeigt, optional

NAM:<Filename><LF>

Der Filename darf aus max. 12 Zeichen bestehen.

Beispiele : NAM:AMMS\_121.lha<LF>

NAM:Witze.lha<LF>

- OID: Identifikation der Original-Nachricht, auf die diese Nachricht eine Antwort ist, optional

OID:<MessageID><LF>

Die MessageID ist ein String, der netzweit eindeutig ist. Dieser String sollte aus einem Teilstring bestehen, der eindeutig in der Absendenode ist, und dem Absendenodenamen.

Beispiele : OID:1234567890@PHASE1<LF> OID:abcdefg123@PHASE1<LF>

- ORS: Originalsender der Nachricht (urspruenglicher Sender), optional

ORS:<Username><LF>

Der Username besteht aus der kompletten Netzadresse des Users.

Beispiele : ORS:Fastman@Phase1<LF> ORS:Iron@Paradies<LF>

- REC: Empfaenger der Nachricht, optional

REC:<Username><LF>

Der Username besteht aus der kompletten Netzadresse des Users.

Beispiele : REC:Fastman@Phase1<LF> REC:Iron@Paradies<LF>

- SEN: Sender der Nachricht, pflicht

SEN:<Username><LF>

Der Username besteht aus der kompletten Netzadresse des Users.

Beispiele : SEN:Fastman@Phase1<LF> SEN:Iron@Paradies<LF>

- SUB: Thema der Nachricht, pflicht

SUB:<Thema>

Das Thema ist ein max. 40 Zeichen langer String, das den Inhalt der Nachricht kurz beschreibt.

Beispiele : SUB:Ist AMMS wirklich ein Multiuser-System SUB:Ich suche dringend eine HD

- TIM: Zeit des Abschickens der Nachricht, pflicht

TIM:<Zeit><LF>

Die Zeit muss folgendes Format besitzen : SS-MM-ss

SS = Stunden als Zahl (0-23)  $MM = Minuten als Zahl (0-59)$ ss = Sekunden als Zahl (0-59)

Beispiele : TIM:00:00:00<LF> TIM:23:59:59<LF>

- TNO: Transfernode-String (Liste mit allen Nodes, die diese Nachricht schon passiert hat), pflicht

TNO:<Nodestring><LF>

Jede Node, die die Message passiert, muss sich ans Ende des Transfernode-Strings haengen. Die Node des Senders muss auch in diesem String stehen. Die Nodenamen sind mit einem Klammeraffen (@) voneinander getrennt. Der Transfernode-String darf max. 159 Zeichen lang werden, wird er laenger, so werden soviele Nodenamen am Anfang geloescht, so dass der neue Nodename vollstaendig ans Ende gehaengt werden kann.

Beispiele : TNO:Raiser@Paradies@Phase1 TNO:Phase1

- TYP: Erkennung der oeffentlichen Nachricht, pflicht, muss in erster Headerzeile stehen

TYP:M<LF>

Beispiel: TYP:M<LF>

Beispiel fuer eine oeffentliche Nachricht :

```
TYP:M<LF>
MBO::Fastnet/System/AMMS-Talk<LF>
SEN:Sysop@Phase1<LF>
REC:Fastman@Paradies<LF>
ORS:Adrock@Planet<LF>
DAT:1-1-1994<LF>
TIM:18:36:21<LF>
TNO:Phase1@TMX@Planet@Raiser<LF>
MID:123456abcdef@Phase1<LF>
SUB:Eine oeffentliche Nachricht<LF>
LEN:49<LF>
Hallo Fastman,<LF>
<LF>
dies ist ein Test<LF>
<LF>
```
ciao...Adrock<LF>

#### <span id="page-9-0"></span>**1.5 FastNet / Oeffentliche Dupes**

Dupes -----

Alle oeffentlichen Nachrichten, die als Doppel erkannt werden, muessen geloescht werden. Wird eine Kopie in einem Trashcan-Brett angelegt, so darf sie vollstaendig importiert werden.

Die Import-Dupe-Erkennung muss wie folgt arbeiten :

- Hat eine aeltere Nachricht in diesem Brett die gleiche MID, so ist es ein Dupe
- Stammt der Absender (SEN) aus der Import-Node, so ist es ein Dupe
- Steht die Import-Node im Transfernode-String (TNO), so ist es ein Dupe

Die Export-Dupe-Erkennung muss wie folgt arbeiten :

- Stammt der Absender (SEN) aus der Import-Node, so ist es ein Dupe
- Steht die Import-Node im Transfernode-String (TNO), so ist es ein Dupe

#### <span id="page-9-1"></span>**1.6 FastNet / Oeffentliche User-Point-Konvertierung**

User-Point-Konvertierung

------------------------

Ist ein User ein Point einer Node, so duerfen nicht alle Daten im Header der Nachricht uebernommen werden.

Folgende Daten muessen konvertiert werden :

- SEN: Das System traegt immer den akt. Usernamen ein.
- TNO: Dieser Eintrag muss als Leerstring uebergeben werden. Ist der String nicht leer, so muss ein Dupe-Check ablaufen. Das System loescht immer den Transfernode-String.
- MID: Der User muss eine eindeutige MID mit dem Aufbau <ID1>@<ID2> uebergeben. In ID1 steht eine eindeutige Teil-ID, die vom System zur Erstellung einer neuen eindeutigen ID benoetigt wird. @<ID2> muss nicht unbedingt uebergeben werden, da dieser Teil auf alle Faelle ignoriert wird. Das System erstellt eine neue netzweit eindeutige MID im folgenden Format : <ID1><Username>@<Systemname>

ID1 : Vom User erzeugte eindeutige Teil-ID Username : Name des User im Importsystem Systename: Name des Importsystems

#### <span id="page-10-0"></span>**1.7 FastNet / Aufbau Privater Nachrichten**

Aufbau ------

Eine private Nachricht besteht aus einem Header und einem Nachrichteninhalt. Genau diese Reihenfolge muss eingehalten werden. Die einzelnen Headerinformationen muessen mit einem LF (Linefeed, Bytewert \$0a=10) abgeschlossen werden, ihre Reihenfolge ist bis auf zwei Ausnahmen (TYP: und LEN:) beliebig. Der Nachrichteninhalt besteht neben den normalen ASCII-Zeichen aus den internen AMMS Text- und Emufunktionen, das Zeilenende ist nur ein LF.

Private Nachrichten werden gezielt zu einem Empfaenger geschickt, daher muss ein Zielusername angegeben werden.

Folgende Headerinformationen werden bei den privaten Nachrichten benoetigt :

- COP: Anzahl der Weiterleitungen der Nachricht, optional

COP:<Anzahl><LF>

Die Anzahl wird nur erhoeht, wenn der Empfaenger der Nachricht eine Weiterleitung an andere Zieluser verlangt. Ab welcher Anzahl die Nachricht gefiltert wird, bleibt jedem System frei, nur muss es eine max. Anzahl geben, damit Rekursionen verhindert werden.

Beispiele : COP:1<LF> COP:2<LF>

- DAT: Datum des Abschickens der Nachricht, pflicht

DAT:<Datum><LF>

Das Datum muss folgendes Format besitzen : TT-MM-JJJJ

TT = Tag als Zahl MM = Monat als Zahl JJJJ = Jahr als Zahl

Beispiele : DAT:1-8-1994<LF> DAT:01-08-1994<LF>

- FBO: Name des Filesbretts, in dem das File gespeichert ist, worauf der Link-Eintrag dieser Nachricht zeigt, optional

FBO:<Filebrettname><LF>

Der Filebrettname muss folgendes Format besitzen :

:<Pfad>/<Filebrett>

Beispiele : FBO::System/Privat<LF> FBO::Allgemeine\_Files<LF>

- LEN: Laenge des Nachrichteninhalts, pflicht

LEN:<Laenge><LF>

Beispiele : LEN:1234<LF> LEN:0<LF>

- MID: Identifikation der Nachricht, pflicht

MID:<MessageID><LF>

Die MessageID ist ein String, der netzweit eindeutig ist. Dieser String sollte aus einem Teilstring bestehen, der eindeutig in der Absendenode ist, und dem Absendenodenamen.

Beispiele : MID:1234567890@PHASE1<LF> MID:abcdefg123@PHASE1<LF>

- NAM: Name des Files, das im angegebenen Filebrett (siehe FBO:) steht, worauf diese Nachricht als Link zeigt, optional

NAM:<Filename><LF>

Der Filename darf aus max. 12 Zeichen bestehen.

Beispiele : NAM:AMMS\_121.lha<LF> NAM:Witze.lha<LF>

- ORS: Originalsender der Nachricht (urspruenglicher Sender), optional

ORS:<Username><LF>

Der Username besteht aus der kompletten Netzadresse des Users.

Beispiele : ORS:Fastman@Phase1<LF> ORS:Iron@Paradies<LF>

- REC: Empfaenger der Nachricht, pflicht

REC:<Username><LF>

Der Username besteht aus der kompletten Netzadresse des Users.

Beispiele : REC:Fastman@Phase1<LF> REC:Iron@Paradies<LF>

- SEN: Sender der Nachricht, pflicht

SEN:<Username><LF>

Der Username besteht aus der kompletten Netzadresse des Users.

Beispiele : SEN:Fastman@Phase1<LF> SEN:Iron@Paradies<LF>

- SUB: Thema der Nachricht, pflicht

 $SIR:$   $\langle$ Thema $\rangle$ 

Das Thema ist ein max. 40 Zeichen langer String, das den Inhalt der Nachricht kurz beschreibt.

Beispiele : SUB:Ist AMMS wirklich ein Multiuser-System SUB:Ich suche dringend eine HD

- TIM: Zeit des Abschickens der Nachricht, pflicht

TIM:<Zeit><LF>

Die Zeit muss folgendes Format besitzen : SS-MM-ss

SS = Stunden als Zahl (0-23) MM = Minuten als Zahl (0-59) ss = Sekunden als Zahl (0-59)

Beispiele : TIM:00:00:00<LF> TIM:23:59:59<LF>

- TNO: Transfernode-String (Liste mit allen Nodes, die diese Nachricht schon passiert hat), pflicht

TNO:<Nodestring><LF>

Jede Node, die die Message passiert, muss sich ans Ende des Transfernode-Strings haengen. Die Node des Senders muss auch in diesem String stehen. Die Nodenamen sind mit einem Klammeraffen (@) voneinander getrennt. Der Transfernode-String darf max. 159 Zeichen lang werden, wird er laenger, so werden soviele Nodenamen am Anfang geloescht, so dass der neue Nodename vollstaendig ans Ende gehaengt werden kann.

Beispiele : TNO:Raiser@Paradies@Phase1 TNO:Phase1

- TYP: Erkennung der privaten Nachricht, pflicht, muss in erster Headerzeile stehen

TYP:P<LF>

Beispiel: TYP:P<LF>

Beispiel fuer eine private Nachricht :

```
TYP:P<LF>
COP:1<LF>
SEN:Sysop@Phase1<LF>
REC:Fastman@Paradies<LF>
ORS:Adrock@Planet<LF>
DAT:1-1-1994<LF>
TIM:18:36:21<LF>
TNO:Phase1@TMX@Planet@Raiser<LF>
MID:123456abcdef@Phase1<LF>
SUB:Eine private Mail<LF>
LEN:48<LF>
Hallo Fastman,<LF>
\langleT.F>dies ist ein Test<LF>
ZT.Fciao...Adrock
```
#### <span id="page-13-0"></span>**1.8 FastNet / Private Dupes**

Dupes -----

Alle privaten Nachrichten, die als Doppel erkannt werden, muessen geloescht werden. Wird eine Kopie in ein Trashcan-Brett angelegt, so darf diese keinen Inhalt besitzen, nur der Header darf vollstaendig importiert werden.

Die Import-Dupe-Erkennung muss wie folgt arbeiten :

- Hat eine aeltere PM die gleiche MID, so ist es ein Dupe
- Stammt der Absender (SEN) aus der Import-Node, so ist es ein Dupe
- Steht die Import-Node im Transfernode-String (TNO), so ist es ein Dupe

Die Export-Dupe-Erkennung muss wie folgt arbeiten :

- Stammt der Absender (SEN) aus der Import-Node, so ist es ein Dupe
- Steht die Import-Node im Transfernode-String (TNO), so ist es ein Dupe

#### <span id="page-13-1"></span>**1.9 FastNet / Private User-Point-Konvertierung**

User-Point-Konvertierung ------------------------

Ist ein User ein Point einer Node, so duerfen nicht alle Daten im Header der Nachricht uebernommen werden.

Folgende Daten muessen konvertiert werden :

- SEN: Das System traegt immer den akt. Usernamen ein.

- TNO: Dieser Eintrag muss als Leerstring uebergeben werden. Ist der String nicht leer, so muss ein Dupe-Check ablaufen. Das System loescht immer den Transfernode-String.
- MID: Der User muss eine eindeutige MID mit dem Aufbau <ID1>@<ID2> uebergeben. In ID1 steht eine eindeutige Teil-ID, die vom System zur Erstellung einer neuen eindeutigen ID benoetigt wird. @<ID2> muss nicht unbedingt uebergeben werden, da dieser Teil Teil auf alle Faelle ignoriert wird. Das System erstellt eine neue netzweit eindeutige MID im folgenden Format : <ID1><Username>@<Systemname>

ID1 : Vom User erzeugte eindeutige Teil-ID Username : Name des User im Importsystem Systename: Name des Importsystems

#### <span id="page-14-0"></span>**1.10 FastNet / Weiterleiten privater Nachrichten**

Weiterleiten

------------

Private Nachrichten koennen vom Empfaenger automatisch an ein oder mehrere Vertreter weitergeleitet werden. Der Sinn besteht darin, dass User, die in mehren Systemen eingetragen sind, sich eine Hauptmail-Adresse erstellen koennen, wo alle PMs hingeleitet werden. Auch koennen damit bei Abwesendheit ein oder mehrere Vertreter benannt werden, die die Post fuer den entsprechenden User zeitweise lesen.

Das Weiterleiten von PMs muss wie folgt ablaufen :

- 1. Es existiert ein Originalabsender (ORS) :
	- Transfernode-String (TNO) loeschen
	- Neue Message ID (MID) erzeugen
	- Alter Empfaenger (REC) wird zum Absender (SEN)
	- Vertreter wird neuer Empfaenger (REC)
- 2. Es existiert kein Originalabsender :
	- Transfernode-String (TNO) loeschen
	- Neue Message ID (MID) erzeugen
	- Absender (SEN) wird zum Originalsender (ORS)
	- Alter Empfaenger (REC) wird zum Absender (SEN)
	- Vertreter wird neuer Empfaenger (REC)

#### <span id="page-14-1"></span>**1.11 FastNet / Aufbau oeffentlicher Files**

Aufbau ------

Eine oeffentliches File besteht aus einem Header, einem Extra-Kommentar und einem File. Genau diese Reihenfolge muss eingehalten werden. Die einzelnen Headerinformationen muessen mit einem LF (Linefeed, Bytewert

\$0a=10) abgeschlossen werden, ihre Reihenfolge ist bis auf zwei Ausnahmen (TYP: und LEN:) beliebig. Der Extra-Kommentar besteht neben den normalen ASCII-Zeichen aus den internen AMMS Text- und Emufunktionen, das Zeilenende ist nur ein LF. Der Extra-Kommentar ist optional. Das File kann alle Zeichen von 0 bis 255 enthalten, es unterliegt keinem Filter.

Oeffentliche Files werden, in Brettern organisiert, uebertragen. Daher gibt es keine Angabe eines Zielusers.

Folgende Headerinformationen werden bei den oeffentlichen Nachrichten benoetigt :

- CLN: Laenge des Extra-Kommentars, optional

CLN:<Laenge><LF>

Beispiele : CLN:123<LF>  $CLN:10$ 

- DAT: Datum des Abschickens des Files, pflicht

DAT:<Datum><LF>

Das Datum muss folgendes Format besitzen : TT-MM-JJJJ

TT = Tag als Zahl MM = Monat als Zahl JJJJ = Jahr als Zahl

Beispiele : DAT:1-8-1994<LF> DAT:01-08-1994<LF>

- FBO: Name des Filesbretts, in dem das File importiert werden soll, pflicht

FBO:<Filebrettname><LF>

Der Filebrettname muss folgendes Format besitzen :

:<Pfad>/<Filebrett>

Beispiele : FBO::Fastnet/System/Updates<LF> FBO::Allgemeine\_Files<LF>

- FID: Identifikation des Files, pflicht

FID:<MessageID><LF>

Die FileID ist ein String, der netzweit eindeutig ist. Dieser String sollte aus einem Teilstring bestehen, der eindeutig in der Absendenode ist, und dem Absendenodenamen.

Beispiele : FID:1234567890@PHASE1<LF>

FID:abcdefg123@PHASE1<LF>

- LEN: Laenge des Files, pflicht, muss in letzter Headerzeile stehen, schliesst Header ab

LEN:<Laenge><LF>

Beispiele : LEN:123456<LF> LEN:0<LF>

- NAM: Name des Files, pflicht

NAM:<Filename><LF>

Der Filename darf aus max. 12 Zeichen bestehen.

Beispiele : NAM:AMMS\_121.lha<LF> NAM:Witze.lha<LF>

- SEN: Sender des Files, pflicht

SEN:<Username><LF>

Der Username besteht aus der kompletten Netzadresse des Users.

Beispiele : SEN:Fastman@Phase1<LF> SEN:Iron@Paradies<LF>

- SUB: Thema des Files, pflicht

SUB:<Thema>

Das Thema ist ein max. 30 Zeichen langer String, das den Inhalt der Files kurz beschreibt.

Beispiele : SUB:Ein schneller Packer SUB:AMMS-Demo V1.21

- TNO: Transfernode-String (Liste mit allen Nodes, die dieses File schon passiert hat), pflicht

TNO:<Nodestring><LF>

Jede Node, die das File passiert, muss sich ans Ende des Transfernode-Strings haengen. Die Node des Senders muss auch in diesem String stehen. Die Nodenamen sind mit einem Klammeraffen (@) voneinander getrennt. Der Transfernode-String darf max. 159 Zeichen lang werden, wird er laenger, so werden soviele Nodenamen am Anfang geloescht, so dass der neue Nodename vollstaendig ans Ende gehaengt werden kann.

Beispiele : TNO:Raiser@Paradies@Phase1

TNO:Phase1

- TYP: Erkennung des oeffentlichen Files, pflicht, muss in erster Headerzeile stehen

TYP:F<LF>

Beispiel: TYP:F<LF>

Beispiel fuer ein oeffentliches File :

TYP:F<LF> FBO::Fastnet/System/Updates<LF> NAM:AMMS\_121.LHA SEN:Sysop@Phase1<LF> DAT:1-1-1994<LF> TNO:Phase1@TMX@Planet@Raiser<LF> FID:123456abcdef@Phase1<LF> CLN:29<LF> SUB:Ein Textfile<LF> LEN:84<LF> Dies ist der Extra-Kommentar<LF> Dies ist zufaellig ein Textfile, reine Binaerfiles sind<LF> natuerlich auch erlaubt ...<LF>

#### <span id="page-17-0"></span>**1.12 FastNet / File Dupes**

Dupes -----

Alle oeffentlichen Files, die als Doppel erkannt werden, muessen geloescht werden. Wird eine Kopie in einem Trashcan-Brett angelegt, so darf das File vollstaendig importiert werden.

Die Import-Dupe-Erkennung muss wie folgt arbeiten :

- Hat eine aelteres Files in diesem Brett die gleiche FID, so ist es ein Dupe

- Stammt der Absender (SEN) aus der Import-Node, so ist es ein Dupe

- Steht die Import-Node im Transfernode-String (TNO), so ist es ein Dupe

Die Export-Dupe-Erkennung muss wie folgt arbeiten :

- Stammt der Absender (SEN) aus der Import-Node, so ist es ein Dupe
- Steht die Import-Node im Transfernode-String (TNO), so ist es ein Dupe

#### <span id="page-17-1"></span>**1.13 Files User-Point-Konvertierung**

User-Point-Konvertierung ------------------------ Ist ein User ein Point einer Node, so duerfen nicht alle Daten im Header des Files uebernommen werden.

Folgende Daten muessen konvertiert werden :

- SEN: Das System traegt immer den akt. Usernamen ein.
- TNO: Dieser Eintrag muss als Leerstring uebergeben werden. Ist der String nicht leer, so muss ein Dupe-Check ablaufen. Das System loescht immer den Transfernode-String.
- FID: Der User muss eine eindeutige FID mit dem Aufbau <ID1>@<ID2> uebergeben. In ID1 steht eine eindeutige Teil-ID, die vom System zur Erstellung einer neuen eindeutigen ID benoetigt wird. @<ID2> muss nicht unbedingt uebergeben werden, da dieser Teil Teil auf alle Faelle ignoriert wird. Das System erstellt eine neue netzweit eindeutige FID im folgenden Format : <ID1><Username>@<Systemname>

ID1 : Vom User erzeugte eindeutige Teil-ID Username : Name des User im Importsystem Systename: Name des Importsystems

#### <span id="page-18-0"></span>**1.14 FastNet / Aufbau privater Files**

Aufbau ------

Ein privates File besteht aus einem Header, einem Nachrichteninhalt, einem Extra-Kommentar und einem File. Genau diese Reihenfolge muss eingehalten werden.

Die einzelnen Headerinformationen muessen mit einem LF (Linefeed, Bytewert \$0a=10) abgeschlossen werden, ihre Reihenfolge ist bis auf zwei Ausnahmen (TYP: und LEN:) beliebig.

Der Nachrichteninhalt besteht neben den normalen ASCII-Zeichen aus den internen AMMS Text- und Emufunktionen, das Zeilenende ist nur ein LF. Der Extra-Kommentar besteht neben den normalen ASCII-Zeichen aus den internen AMMS Text- und Emufunktionen, das Zeilenende ist nur ein LF. Das File kann alle Zeichen von 0 bis 255 enthalten, es unterliegt keinem Filter.

Private Nachrichten werden gezielt zu einem Empfaenger geschickt, daher muss ein Zielusername angegeben werden.

Folgende Headerinformationen werden bei privaten Files benoetigt :

- CLN: Laenge des Extra-Kommentars, optional

CLN:<Laenge><LF>

Beispiele : CLN:123<LF>  $CLM:10  
<sub>CF</sub>$ 

- COP: Anzahl der Weiterleitungen des Files, optional

COP:<Anzahl><LF>

Die Anzahl wird nur erhoeht, wenn der Empfaenger des Files eine Weiterleitung an andere Zieluser verlangt. Ab welcher Anzahl das File gefiltert wird, bleibt jedem System frei, nur muss es eine max. Anzahl geben, damit Rekursionen verhindert werden.

Beispiele : COP:1<LF>  $COP:2 < LF$ 

- DAT: Datum des Abschickens des Files, pflicht

DAT:<Datum><LF>

Das Datum muss folgendes Format besitzen : TT-MM-JJJJ

TT = Tag als Zahl MM = Monat als Zahl JJJJ = Jahr als Zahl

Beispiele : DAT:1-8-1994<LF> DAT:01-08-1994<LF>

- FID: Identifikation des Files, pflicht

FID:<FileID><LF>

Die FileID ist ein String, der netzweit eindeutig ist. Dieser String sollte aus einem Teilstring bestehen, der eindeutig in der Absendenode ist, und dem Absendenodenamen.

Beispiele : FID:1234567890@PHASE1<LF> FID:abcdefg123@PHASE1<LF>

- LEN: Filelaenge, pflicht

LEN:<Laenge><LF>

Beispiele : LEN:1234<LF> LEN:0<LF>

- MLN: Laenge des Nachrichteninhalts, optional

MLN:<Laenge><LF>

Beispiele : MLN:1234<LF> MLN:0<LF>

- NAM: Name des Privat-Files

NAM:<Filename><LF>

Der Filename darf aus max. 12 Zeichen bestehen.

Beispiele : NAM:AMMS\_20.lha<LF> NAM:Witze.lha<LF>

- ORS: Originalsender des Files (urspruenglicher Sender), optional

ORS:<Username><LF>

Der Username besteht aus der kompletten Netzadresse des Users.

Beispiele : ORS:Fastman@Phase1<LF> ORS:Iron@Paradies<LF>

- REC: Empfaenger der Files, pflicht

REC:<Username><LF>

Der Username besteht aus der kompletten Netzadresse des Users.

Beispiele : REC:Fastman@Phase1<LF> REC:Iron@Paradies<LF>

- SEN: Sender der Files, pflicht

SEN:<Username><LF>

Der Username besteht aus der kompletten Netzadresse des Users.

Beispiele : SEN:Fastman@Phase1<LF> SEN:Iron@Paradies<LF>

- SUB: Thema der Files, pflicht

SUB:<Thema>

Das Thema ist ein max. 40 Zeichen langer String, das den Inhalt der Nachricht kurz beschreibt.

Beispiele : SUB:Neuste AMMS-Version SUB:Die Demo eines Mailbox-Systems

- TIM: Zeit des Abschickens des Files, pflicht

TIM:<Zeit><LF>

Die Zeit muss folgendes Format besitzen : SS-MM-ss

 $SS =$  Stunden als Zahl  $(0-23)$ 

 $MM = Minuten als Zahl (0-59)$ ss = Sekunden als Zahl (0-59) Beispiele : TIM:00:00:00<LF> TIM:23:59:59<LF>

- TNO: Transfernode-String (Liste mit allen Nodes, die dieses File schon passiert hat), pflicht

TNO:<Nodestring><LF>

Jede Node, die dieses File passiert, muss sich ans Ende des Transfernode-Strings haengen. Die Node des Senders muss auch in diesem String stehen. Die Nodenamen sind mit einem Klammeraffen (@) voneinander getrennt. Der Transfernode-String darf max. 159 Zeichen lang werden, wird er laenger, so werden soviele Nodenamen am Anfang geloescht, so dass der neue Nodename vollstaendig ans Ende gehaengt werden kann.

Beispiele : TNO:Raiser@Paradies@Phase1 TNO:Phase1

- TYP: Erkennung des privaten Files, pflicht, muss in erster Headerzeile stehen

TYP:B<LF>

Beispiel: TYP:B<LF>

Beispiel fuer ein privates File :

```
TYP:B<LF>
COP:1<LF>
SEN:Sysop@Phase1<LF>
REC:Fastman@Paradies<LF>
ORS:Adrock@Planet<LF>
DAT:1-1-1994<LF>
TIM:18:36:21<LF>
TNO:Phase1@TMX@Planet@Raiser<LF>
FID:123456abcdef@Phase1<LF>
SUB:Ein privates File<LF>
NAM:TestFile.lha<LF>
MLN:49<LF>
CLN:20<LF>
LEN:12<LF>
Hallo Fastman,<LF>
<LF>dies ist ein Test<LF>
\langleT.F>ciao...Adrock<LF>
Ein Extra-Kommentar<LF>
Das File ...
```
#### <span id="page-22-0"></span>**1.15 FastNet / Dupes bei privaten Files**

Dupes -----

Alle privaten Files, die als Doppel erkannt werden, muessen geloescht werden. Wird eine Kopie in ein Trashcan-Brett angelegt, so darf diese keinen Inhalt besitzen, nur der Header darf vollstaendig importiert werden.

Die Import-Dupe-Erkennung muss wie folgt arbeiten :

- Hat ein aelteres File die gleiche FID, so ist es ein Dupe
- Stammt der Absender (SEN) aus der Import-Node, so ist es ein Dupe
- Steht die Import-Node im Transfernode-String (TNO), so ist es ein Dupe

Die Export-Dupe-Erkennung muss wie folgt arbeiten :

- Stammt der Absender (SEN) aus der Import-Node, so ist es ein Dupe
- Steht die Import-Node im Transfernode-String (TNO), so ist es ein Dupe

#### <span id="page-22-1"></span>**1.16 FastNet / Privatfile User-Point-Konvertierung**

User-Point-Konvertierung ------------------------

Ist ein User ein Point einer Node, so duerfen nicht alle Daten im Header des Files uebernommen werden.

Folgende Daten muessen konvertiert werden :

- SEN: Das System traegt immer den akt. Usernamen ein.
- TNO: Dieser Eintrag muss als Leerstring uebergeben werden. Ist der String nicht leer, so muss ein Dupe-Check ablaufen. Das System loescht immer den Transfernode-String.
- FID: Der User muss eine eindeutige FID mit dem Aufbau <ID1>@<ID2> uebergeben. In ID1 steht eine eindeutige Teil-ID, die vom System zur Erstellung einer neuen eindeutigen ID benoetigt wird. @<ID2> muss nicht unbedingt uebergeben werden, da dieser Teil auf alle Faelle ignoriert wird. Das System erstellt eine neue netzweit eindeutige FID im folgenden Format : <ID1><Username>@<Systemname>

ID1 : Vom User erzeugte eindeutige Teil-ID Username : Name des User im Importsystem Systename: Name des Importsystems

#### <span id="page-22-2"></span>**1.17 FastNet / Weiterleiten privater Files**

Weiterleiten ------------ Private Files koennen vom Empfaenger automatisch an ein oder mehrere Vertreter weitergeleitet werden. Der Sinn besteht darin, dass User, die in mehren Systemen eingetragen sind, sich eine Hauptmail-Adresse erstellen koennen, wo alle privaten Messages und Files hingeleitet werden. Auch koennen damit bei Abwesendheit ein oder mehrere Vertreter benannt werden, die die Post fuer den entsprechenden User zeitweise lesen.

Das Weiterleiten von privaten Files muss wie folgt ablaufen :

- 1. Es existiert ein Originalabsender (ORS) :
	- Transfernode-String (TNO) loeschen
	- Neue Message ID (FID) erzeugen
	- Alter Empfaenger (REC) wird zum Absender (SEN)
	- Vertreter wird neuer Empfaenger (REC)
- 2. Es existiert kein Originalabsender :
	- Transfernode-String (TNO) loeschen
	- Neue Message ID (FID) erzeugen
	- Absender (SEN) wird zum Originalsender (ORS)
	- Alter Empfaenger (REC) wird zum Absender (SEN)
	- Vertreter wird neuer Empfaenger (REC)

#### <span id="page-23-0"></span>**1.18 FastNet / Node Liste**

Nodeliste

---------

Die Nodeliste wird automatisch beim Netcall erzeugt und beinhaltet immer den Teil der Netzstruktur, der nicht ueber die Gegennode zu erreichen ist. Es duerfen nur die Informationen uebertragen werden, an den die andere Node sonst nicht herankommt, also auch der eigene Nodename.

Diese Systemnachricht besteht aus einem Header, der nur die Nachricht selber identifiziert, und dem Inhalt, der die Netzstruktur enthaelt.

Folgende Headereintraege unterstuetzt diese Systemnachricht :

- LEN: Laenge des Systemnachrichteninhalts, pflicht, muss in letzter Headerzeile stehen

LEN:<Laenge><LF>

Beispiele : LEN:1234<LF> LEN:0<LF>

- SID: Art der Systemnachricht, pflicht

 $STD:0  
CLF>$ 

Die Nummer 0 steht fuer die Systemnachricht Nodeliste.

Beispiel : SID:0<LF>

- TYP: Erkennung der Systemnachricht, pflicht, muss in erster Headerzeile stehen

TYP:S<LF>

Beispiel: TYP:S<LF>

Der Inhalt der Systemnachricht besteht aus der Beschreibung der Netzstruktur. Dazu existieren zwei Arten von Eintraegen, die immer mit einem LF enden. Der Eintrag A besteht aus Nodename, Datum und Anzahl der Eintraege, die direkt an der angegebenen Node angeschlossen sind (ausser die Node, die als uebergeordnete Node schon zuvor angegeben wurde). Unter dem Eintrag A folgen nun der Anzahl entsprechend viele Eintraege des Typs A oder B. Eintraege des Typs A mit allen ihren Untereintraegen gelten jeweils als ein Eintrag. Der Eintrag B besteht nur aus Nodename und Datum, das bedeutet, es sind keine weitere Nodes angeschlossen.

Aufbau Eintrag A : <Nodename> <Datum> <Anzahl><LF> Aufbau Eintrag B : <Nodename> <Datum><LF>

Der Nodename darf max. 16 Zeichen lang sein und keine Spaces enthalten. Das Datum entspricht dem typischen Aufbau, siehe dazu DAT: der oeffentlichen Nachrichten. Die Anzahl ist eine Zahl, die max. 999.999.999 gross sein darf.

Beispiel :

TYP:S<LF>  $SID:0  
<sub>F</sub>$ LEN:127<LF> Phase1 10-12-1994 3<LF> Warthole 9-12-1994<LF> Paradies 10-12-1994 2<LF> Planet 5-12-1994<LF> Voyager 8-12-1994<LF> WSB 9-12-1994 1<LF> FIDO 9-12-1994<LF>

#### <span id="page-24-0"></span>**1.19 FastNet / NodeInfoTexte**

NodeInfoText

------------

Der Nodeinfotext kann von jeder Node im Netz verschickt werden, dieser Text sollte allen User zugaenglich sein und die Node repraesentieren, von der er erstellt wurde.

Diese Systemnachricht besteht aus einem Header, der nur die Nachricht selber identifiziert, und dem Nodeinfotext.

Folgende Headereintraege unterstuetzt diese Systemnachricht :

- LEN: Laenge des Nodeinfotextes, pflicht, muss in letzter Headerzeile stehen LEN:<Laenge><LF> Die Laenge darf max. 32768 gross sein. Beispiele : LEN:1234<LF> LEN:0<LF> - NOD: Name der Node, die diese Nachricht verschickt hat, pflicht NOD:<Nodename><LF> Beispiele : NOD:Phase1<LF> NOD:Paradies<LF> - SID: Art der Systemnachricht, pflicht  $SID:1$ Die Nummer 1 steht fuer die Systemnachricht Nodeinfotext. Beispiel : SID:1<LF> - TYP: Erkennung der Systemnachricht, pflicht, muss in erster Headerzeile stehen TYP:S<LF> Beispiel: TYP:S<LF> Der Nodeinfotext folgt direkt dem Header und unterliegt keinem Filter.

Beispiel :

TYP:S<LF> SID:1<LF> NOD:Phase1<LF> LEN:24<LF> Phase1 : 030 / 833 4778<LF>

#### <span id="page-25-0"></span>**1.20 FastNet / NodeInfoText request**

NodeInfoText-Request --------------------

Fehlen einer Node Nodeinfotexte, so koennen alle Nodeinfotexte ueber eine Systemnachricht angefordert werden. Diese Systemnachricht besteht nur aus einem Header.

Folgende Headereintraege unterstuetzt diese Systemnachricht :

- LEN: Inhaltslaenge der Systemnachricht, pflicht, muss in letzter Zeile stehen und den Wert Null enthalten

LEN:0<LF>

Beispiel : LEN:0<LF>

- SID: Art der Systemnachricht, pflicht

 $SID:2  
<sub>F</sub>$ 

Die Nummer 2 steht fuer die Systemnachricht Nodeinfotext-Request.

Beispiel : SID:2<LF>

- TYP: Erkennung der Systemnachricht, pflicht, muss in erster Headerzeile stehen

TYP:S<LF>

Beispiel: TYP:S<LF>

Beispiel :

TYP:S<LF> SID:2<LF> LEN:0<LF>

#### <span id="page-26-0"></span>**1.21 FastNet / LocalGate-Nodeliste**

LocalGate-Nodeliste -------------------

Ein lokales Gate simuliert ein einseitiges Gate, wobei die Import-Node das zusaetzliche Netz ueber die Gate-Adressierung erhaelt, weil sie nicht die Nodenamen im zusaetzlichen Netz kennt. Das Localgate erscheint lokal in der Nodeliste. Damit aber auch das zusaetzliche Netz parallel zum Fastnet an weitere

Nodes im Fastnet uebertragen werden kann, muss das lokale Gate in allen Nodes bekannt gemacht werden, die es auch erhalten. Dafuer existiert diese Systemnachricht, die den lokalen Gatenamen von der Import-Node an alle weiteren Empfaengernodes schickt.

Diese Systemnachricht besteht aus einem Header und einem Inhalt.

Folgende Headereintraege unterstuetzt diese Systemnachricht :

- LEN: Laenge des Nodelisteneintrags, pflicht, muss in letzter Headerzeile stehen

LEN:<Laenge><LF>

Die Laenge darf max. 28 gross sein. Beispiel : LEN:20<LF>

- NOD: Name der Node, fuer die diese Nachricht ist, pflicht

NOD:<Nodename><LF>

Beispiele : NOD:Phase1<LF> NOD:Paradies<LF>

- SID: Art der Systemnachricht, pflicht

 $SID:3  
<sub>F</sub>$ 

Die Nummer 3 steht fuer diese Systemnachricht.

Beispiel : SID:3<LF>

- TYP: Erkennung der Systemnachricht, pflicht, muss in erster Headerzeile stehen

TYP:S<LF>

Beispiel: TYP:S<LF>

Der Inhalt der Systemnachricht besteht in der ersten Zeile aus dem Nodenamen, an der das lokale Gate direkt angeschlossen ist. In der zweiten Zeile steht nun der Name des lokalen Gates und das Datum der letzten Kommunikation (siehe Eintrag Typ B im Kap. 2.5.1).

```
Aufbau des Inhalts : <Nodenamen><LF>
         <LocalGate> <Datum><LF>
```
Beispiel :

TYP:S<LF> SID:1<LF> NOD:Phase1<LF> LEN:27<LF> Paradies<LF> Z-NETZ 10-12-1994<LF>

In diesem Beispiel haengt das lokale Gate Z-NETZ direkt an der Node Paradies. Diese Systemnachricht verschickt die Node Paradies bei allen Z-NETZ-Netcalls an die Phase1, damit die Phase1 in ihrer Nodeliste das lokale Gate Z-NETZ hinter die Paradies haengen kann. In der normalen Nodeliste werden ja keine lokalen Gates mit uebertragen.

#### <span id="page-27-1"></span><span id="page-27-0"></span>**1.22 FastNet / Server-Netcall**

### **1.23 FastNet / Client-Netcall**